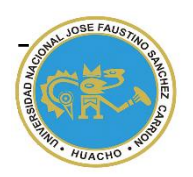

- UNIVERSIDAD NACIONAL "JOSÉ FAUSTINO SÁNCHEZ CARRIÓN"

### **VICERRECTORADO ACADÉMICO**

## **FACULTAD DE INGENIERÍA AGRARIA, INDUSTRIAS ALIMENTARIAS Y AMBIENTE ESCUELA PROFESIONAL DE INGENIERÍA AMBIENTAL**

# **MODALIDAD NO PRESENCIAL**

# **SÍLLABUS POR COMPETENCIAS CURSO: INGENIERÍA GRÁFICA I**

#### **I. DATOS GENERALES**

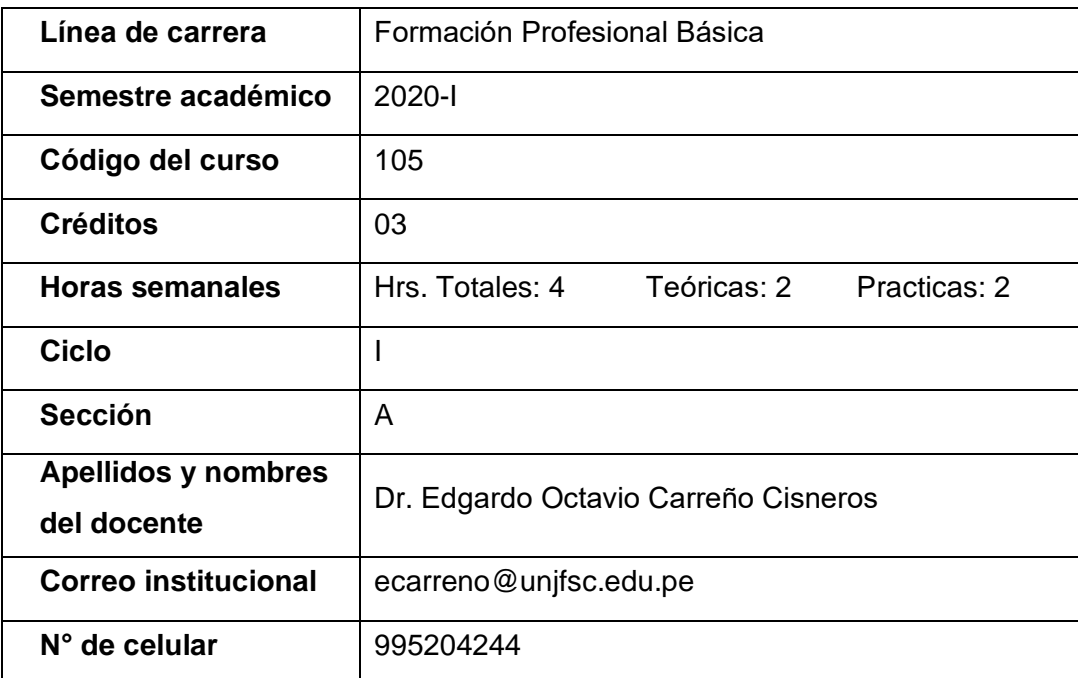

#### **II. SUMILLA**

Es importante para el ingeniero poder expresar y comunicar los pensamientos gráficos, tal y como lo hace verbalmente o mediante expresiones matemáticas.

El profesional debe ser capaz de comunicarse gráficamente con rapidez y precisión. Algunas de las materias que la componen actualmente son: geometría descriptiva, dibujo básico, dibujo aplicado.

El participante debe ser capaz de diseñar estructuras gráficas para ejecutar sólidos en dos y tres dimensiones y proponer alternativa de mejora en las estructuras medioambientales.

La asignatura está planificada para un total de 16 sesiones, en los cuales se desarrollan cuatro unidades didácticas, con 16 sesiones teóricas – prácticas. Comprende las siguientes unidades temáticas. Herramientas de diseño gráfico. Diseño descriptivo en dos dimensiones: diseño descriptivo en tres dimensiones. Ploteo de planos.

 La asignatura de Ingeniería gráfica I está pensado de manera tal que, al finalizar su desarrollo, el participante logre competencias que le permita analizar los conocimientos básicos de representaciones gráficos del diseño de ingeniería, estableciendo mejoras en el manejo de software y le permita desarrollar problemas orientados a campos de su actividad medioambiental relacionadas con la industria y la interacción con áreas relacionadas como mecánica, civil u otras especialidades como parte de su carrera profesional.

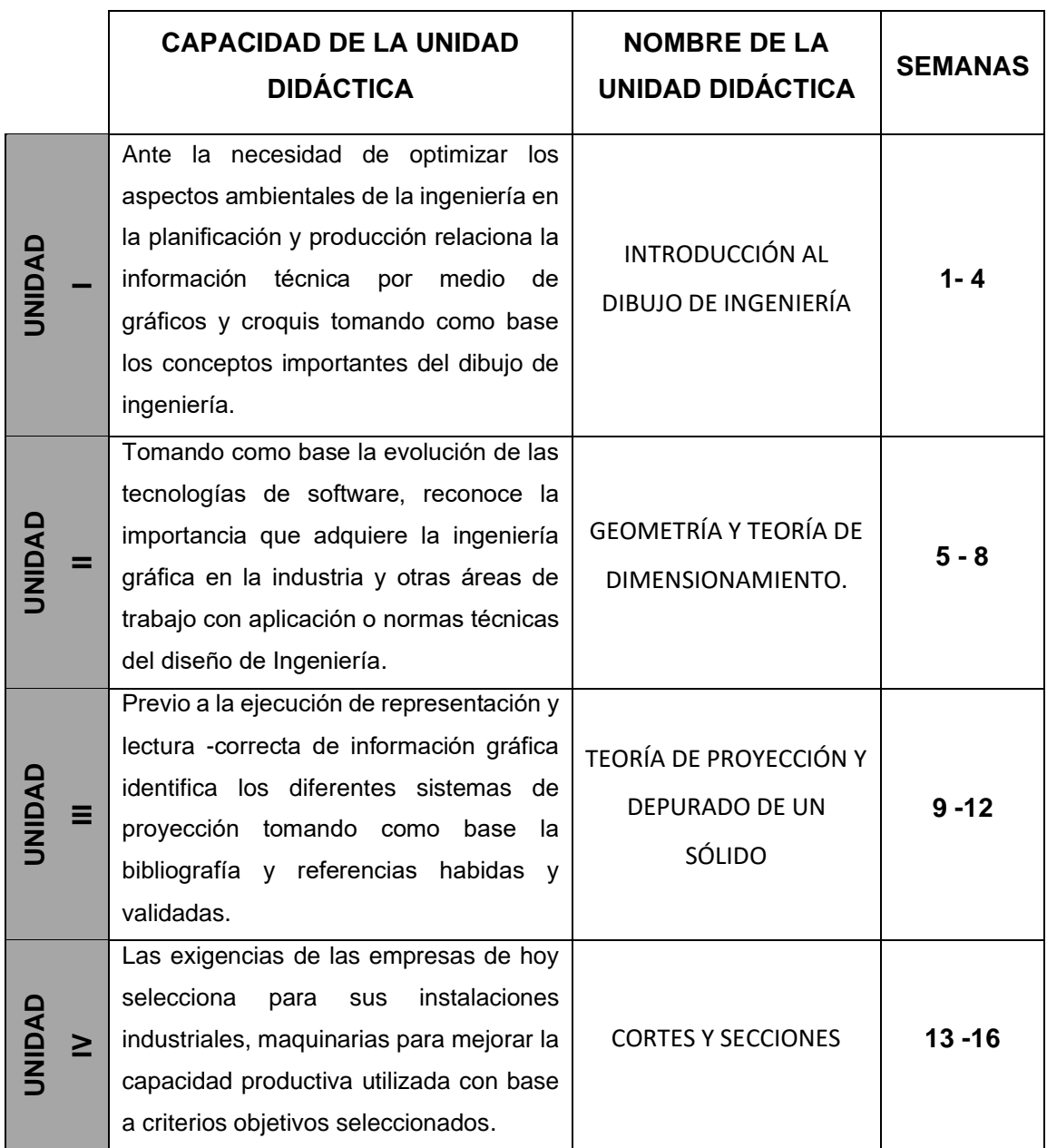

#### **III. CAPACIDADES AL FINALIZAR EL CURSO**

.

#### **IV. INDICADORES DE CAPACIDADES AL FINALIZAR EL CURSO**

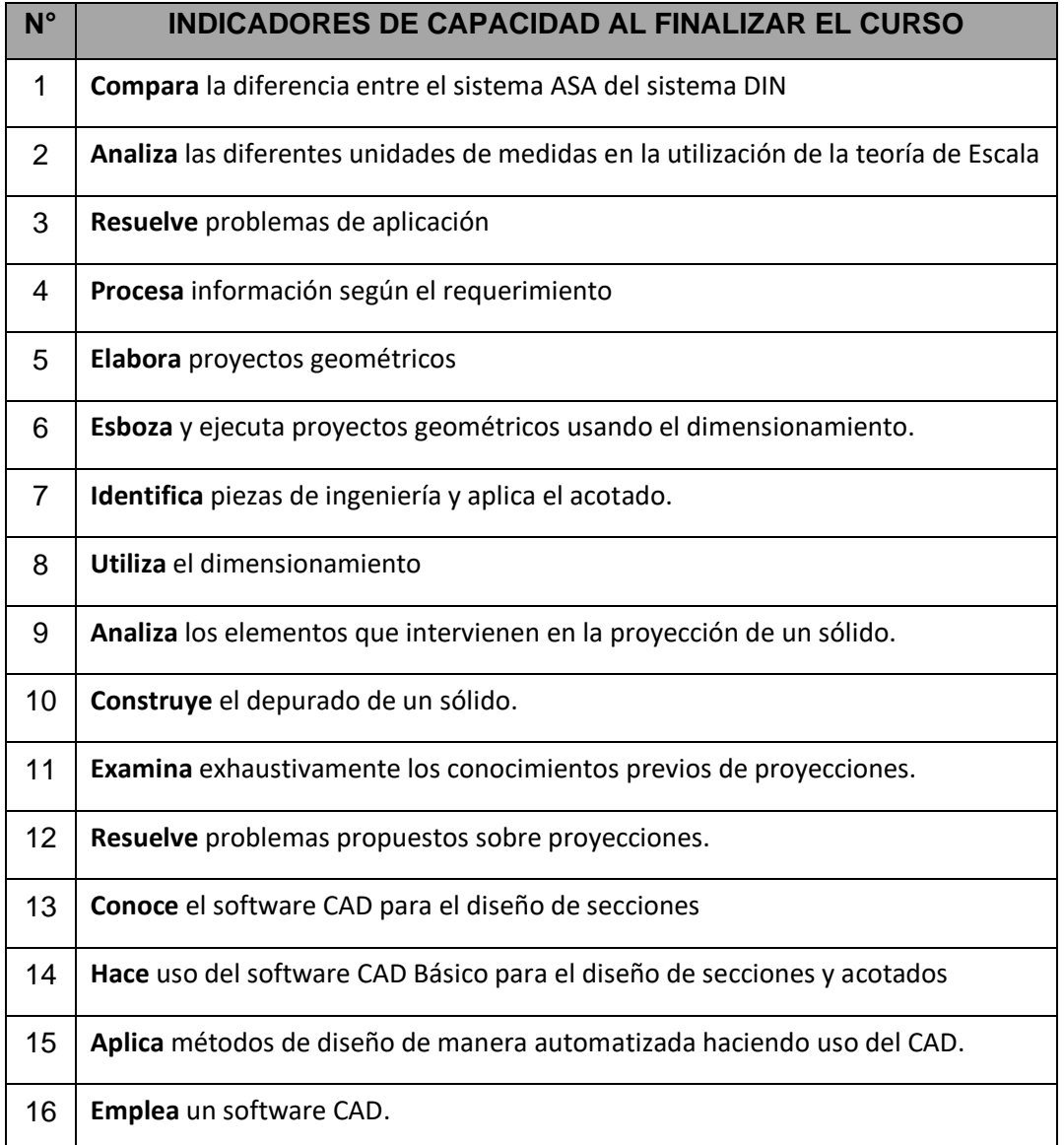

#### **V. DESARROLLO DE LAS UNIDADES DIDÁCTICAS:**

*CAPACIDAD DE LA UNIDAD DIDÁCTICA I: Ante la necesidad de optimizar los aspectos prácticos de la ingeniería en la planificación y producción relaciona la información técnica por medio de gráficos y croquis tomando como base los conceptos importantes del dibujo de ingeniería.*

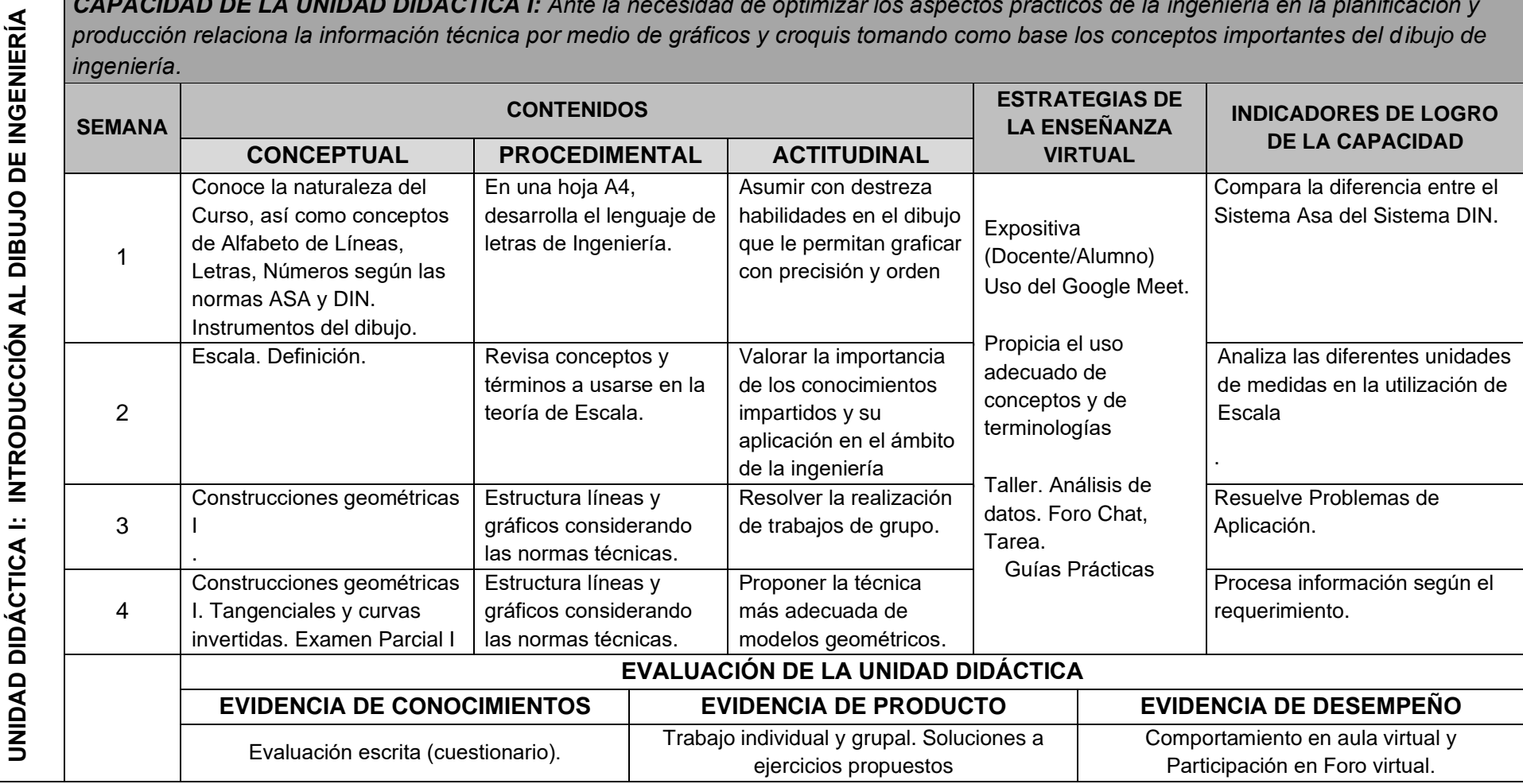

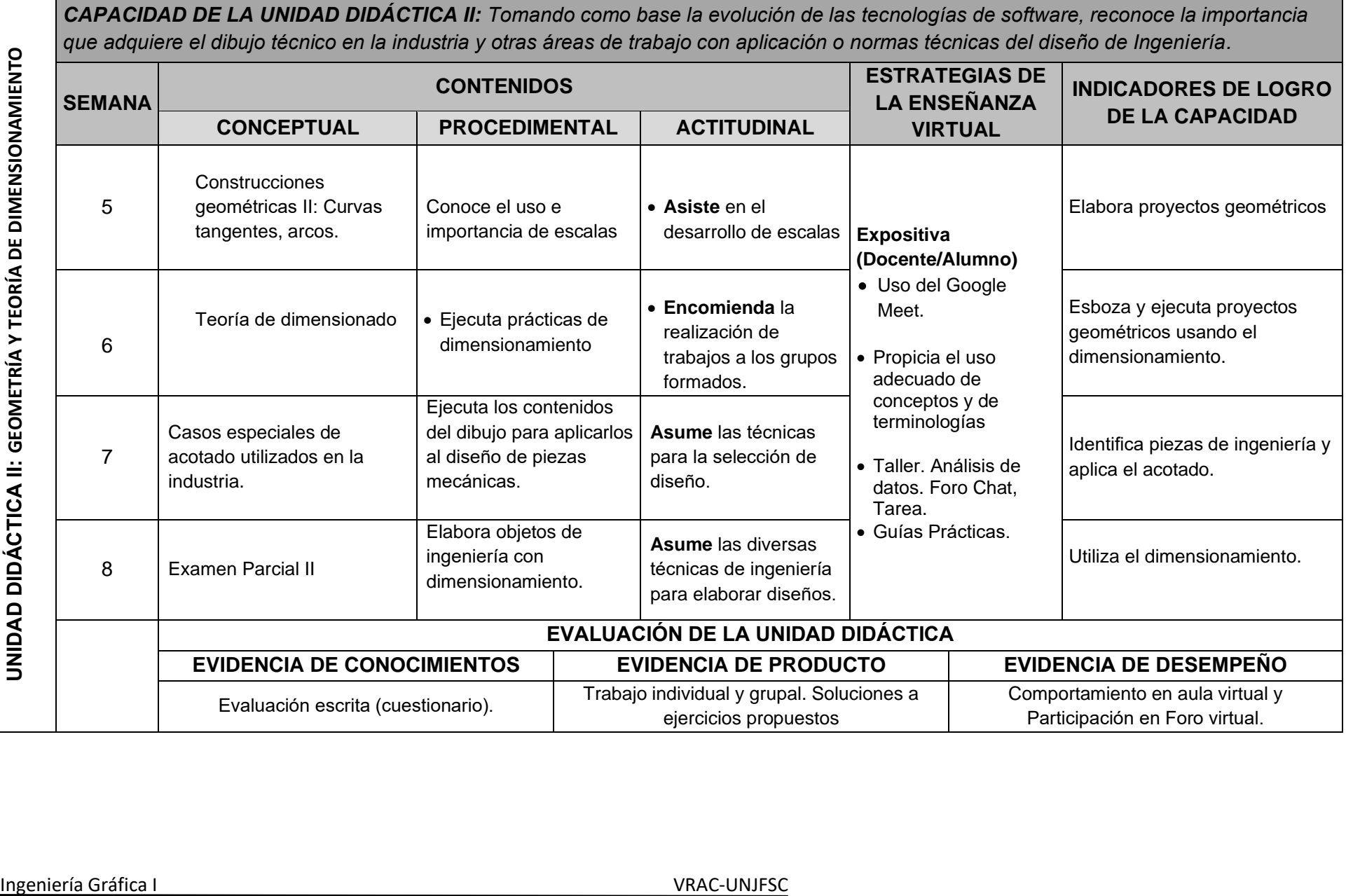

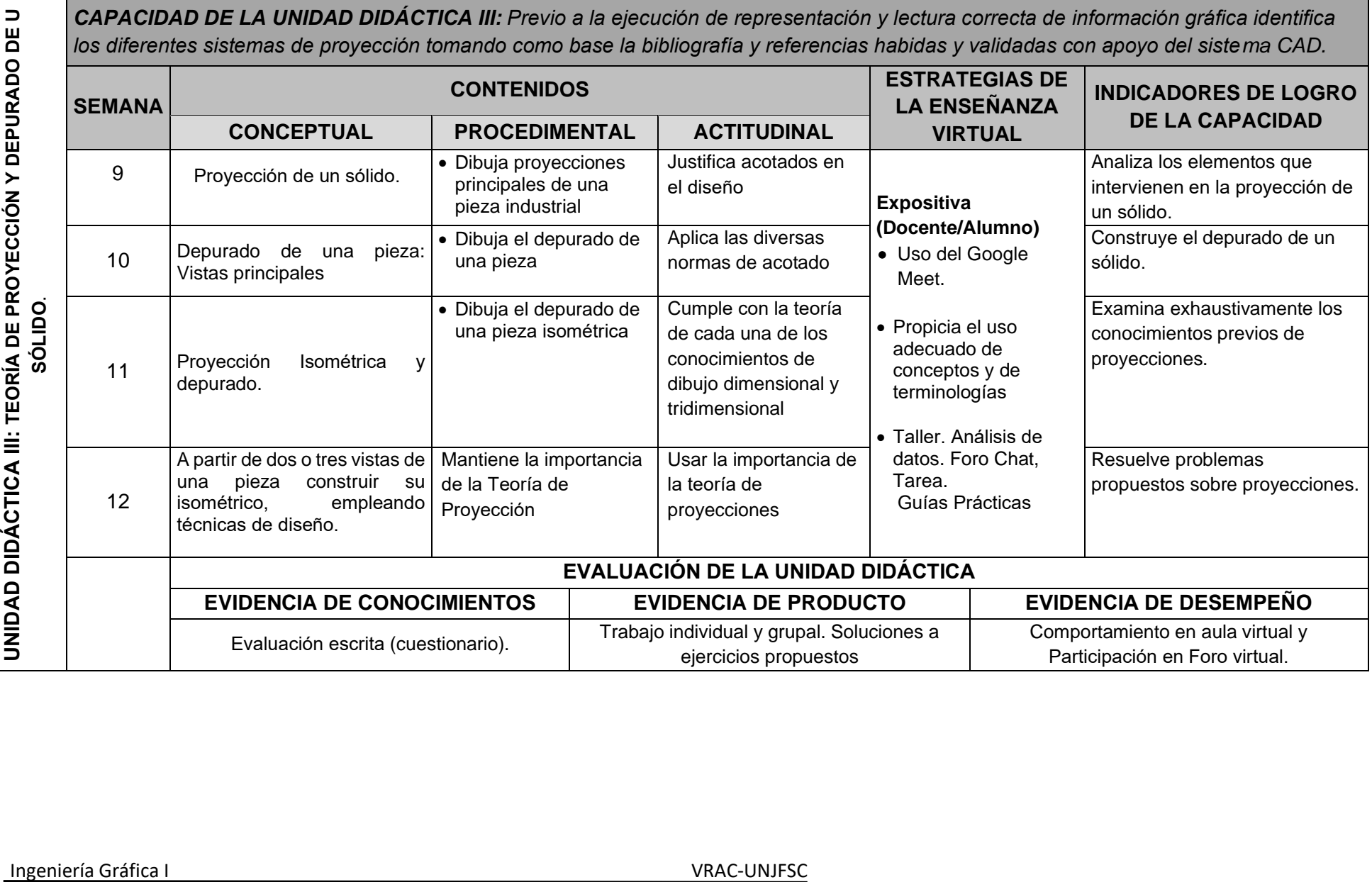

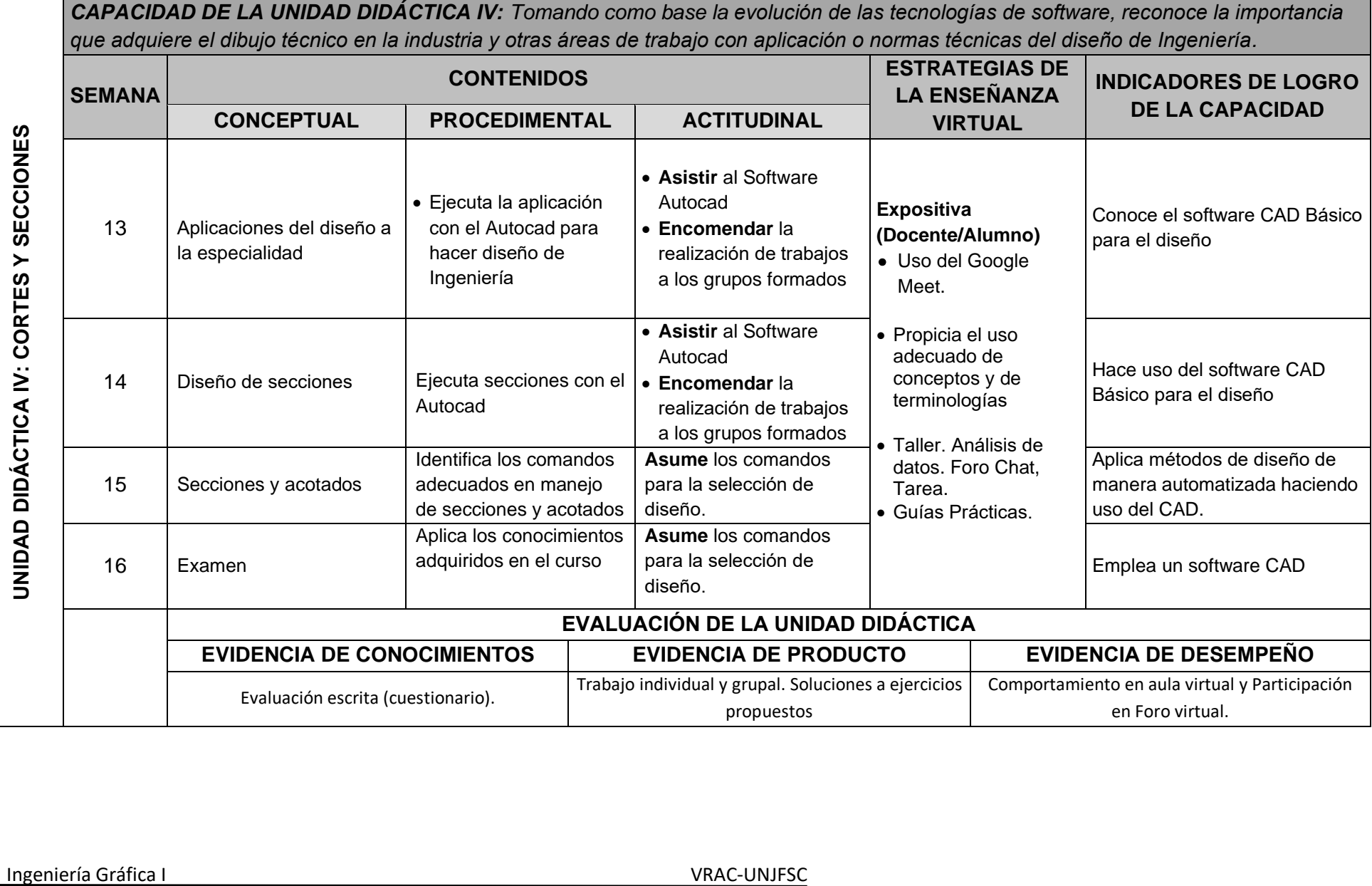

#### **VI. MATERIALES EDUCATIVOS Y OTROS RECURSOS DIDÁCTICOS**

Se utilizarán todos los materiales y recursos requeridos de acuerdo a la naturaleza de los temas programados. Básicamente serán:

#### **1. MEDIOS Y PLATAFORMAS VIRTUALES**

- Casos prácticos
- Pizarra interactiva
- Google Meet
- Repositorios de datos

#### **2. MEDIOS INFORMATICOS:**

- Computadora
- Tablet
- Celulares
- Internet.
- Software CAD

#### **VII. EVALUACIÓN:**

La Evaluación es inherente al proceso de enseñanza aprendizaje y será continua y permanente. Los criterios de evaluación son de conocimiento, de desempeño y de producto.

#### **1. Evidencias de Conocimiento.**

La Evaluación será a través de pruebas escritas y orales para el análisis y autoevaluación. En cuanto al primer caso, medir la competencia a nivel interpretativo, argumentativo y propositivo, para ello debemos ver como identifica (describe, ejemplifica, relaciona, reconoce, explica, etc.); y la forma en que argumenta (plantea una afirmación, describe las refutaciones en contra de dicha afirmación, expone sus argumentos contra las refutaciones y llega a conclusiones) y la forma en que propone a través de establecer estrategias, valoraciones, generalizaciones, formulación de hipótesis, respuesta a situaciones, etc.

En cuanto a la autoevaluación permite que el estudiante reconozca sus debilidades y fortalezas para corregir o mejorar.

Las evaluaciones de este nivel serán de respuestas simples y otras con preguntas abiertas para su argumentación.

#### **2. Evidencia de Desempeño.**

Esta evidencia pone en acción recursos cognitivos, recursos procedimentales y recursos afectivos; todo ello en una integración que evidencia un saber hacer reflexivo; en tanto, se puede verbalizar lo que se hace, fundamentar teóricamente la práctica y evidenciar un pensamiento estratégico, dado en la observación en torno a cómo se actúa en situaciones impredecibles.

La evaluación de desempeño se evalúa ponderando como el estudiante se hace investigador aplicando los procedimientos y técnicas en el desarrollo de las clases a través de su asistencia y participación asertiva.

#### **3. Evidencia de Producto.**

Están implicadas en las finalidades de la competencia, por tanto, no es simplemente la entrega del producto, sino que tiene que ver con el campo de acción y los requerimientos del contexto de aplicación.

La evaluación de producto de evidencia en la entrega oportuna de sus trabajos parciales y el trabajo final.

Además, se tendrá en cuenta la asistencia como componente del desempeño, el 30% de inasistencia inhabilita el derecho a la evaluación.

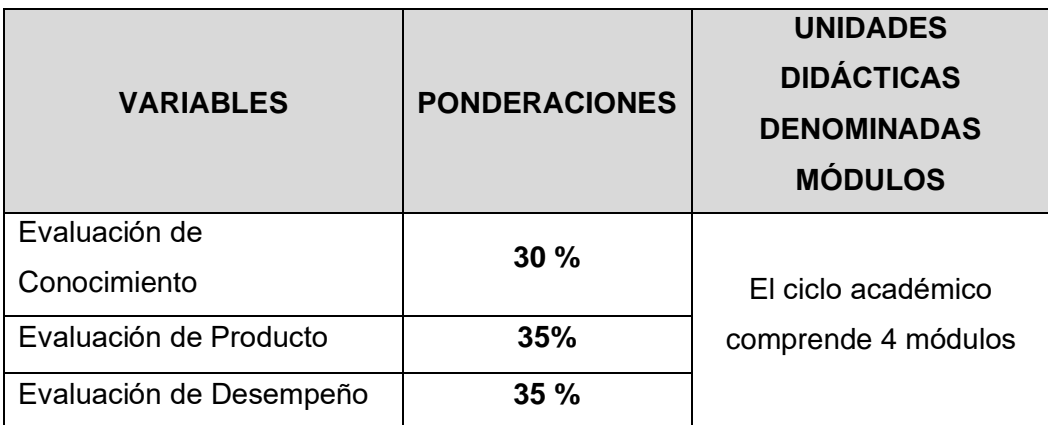

Siendo el promedio final (PF), el promedio simple de los promedios ponderados de cada módulo (PM1, PM2, PM3, PM4)

$$
PF = \frac{PM1 + PM2 + PM3 + PM4}{4}
$$

#### **VIII. BIBLIOGRAFÍA**

#### **8.1. Fuentes documentales**

Calderón Hernández, D. C. (2018). Software AutoCAD y matemática gráfica de la asignatura dibujo técnico en los estudiantes del primer ciclo de Ingeniería Ambiental de la Universidad Nacional Mayor de San Marcos-2017. Recuperado de: <http://repositorio.une.edu.pe/handle/UNE/2286>

#### **8.2. Fuentes bibliográficas**

- Bertoline, G., Wiebe, E. & Miller C. (s/a). DIBUJO EN INGENIERIA Y COMUNICACION GRÄFICA. 2da. Edición . Recuperado de: [www.freelibros.org/ingenieria/dibujo-en-ingenieria-y-comunicacion](http://www.freelibros.org/ingenieria/dibujo-en-ingenieria-y-comunicacion-grafica)[grafica.](http://www.freelibros.org/ingenieria/dibujo-en-ingenieria-y-comunicacion-grafica) (Hospedaje: DepositFiles, PutLocker, Mega y Ziddu)
- Carreño C. (2020). Apuntes electrónicos de GeometrÌa descriptiva y AUTOCAD. UNJFSC.
- Henry C, Spenser. (2006). Dibujo Técnico. 7ma. Edición. Edición ; McGraw-Hill. Recuperado de: [https://www.academia.edu/28428980/Dibujo\\_tecnico\\_spencer\\_novac\\_](https://www.academia.edu/28428980/Dibujo_tecnico_spencer_novac_0001_121002075548_phpapp) [0001\\_121002075548\\_phpapp](https://www.academia.edu/28428980/Dibujo_tecnico_spencer_novac_0001_121002075548_phpapp)
- Luzader (1994). Fundamentos de dibujo de Ingeniería. Editorial Prentice. México. Recuperado de: [http://50369.zsigmondy2017.de/178399-](http://50369.zsigmondy2017.de/178399-ULFNDIWODPC/) [ULFNDIWODPC/](http://50369.zsigmondy2017.de/178399-ULFNDIWODPC/)
- Thomas E. Frenh. (2005). Dibujo de Ingeniería y Tecnología gráfica. 8va. Edición; McGraw-Hill.. Recuperado de: [https://doku.pub/documents/dibujo-de-ingenieraa-french-thomas](https://doku.pub/documents/dibujo-de-ingenieraa-french-thomas-eauthor-g0rwjwv43wqk)[eauthor-g0rwjwv43wqk](https://doku.pub/documents/dibujo-de-ingenieraa-french-thomas-eauthor-g0rwjwv43wqk)

Huacho, 01 de junio de 2020

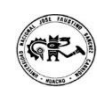

Shine 1.  $\longrightarrow$  .

**Dr. Edgardo O. Carreño Cisneros** Profesor del Curso. Código DNU 148 e-mail: ecarreno@unjfsc.edu.pe